# 虚拟现实应用技术实训室建设材料

#### 一、 实训室建设目的

- 1. 根据虚拟现实应用技术专业定位需求,满足学生学习需求,项 目设计软硬件需求。
- 2. 实训室建设环境以虚拟现实运用需求为参照,让学生通过设备 器材、教学环境提前搭建环境和人物模拟现实,让学生通过电 脑的现实增强来让学生提前感受生活和社会工作需要,加强技 能。
- 3. 培养学生从理论学习到实践学习,巩固专业知识,提高专业技 术能力。

### 二、虚拟现实应用技术实训室设备材料

1、虚拟现实应用技术实训室配备一台投影仪、一台教师用机、 56 台学生用机,并且学生用机可以通过局域网互相连接并连接到教 师用机;

2、虚拟现实应用技术实训室的基础装修包括 LED 顶灯 6 套、新 装空调 2 台、地面墙面防滑砖、窗帘 6 套、墙漆上色、储物柜等东西。

- 3、提供学生用机、教师用机 57 台。
- 4、提供学生专业手绘板,加强技能练习。

5、提供格力空调两台,提供舒适的联系环境。

### 学生用机、教师用机软硬件配置详情表

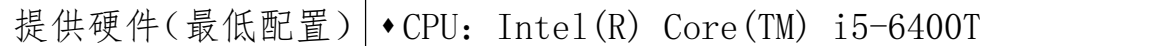

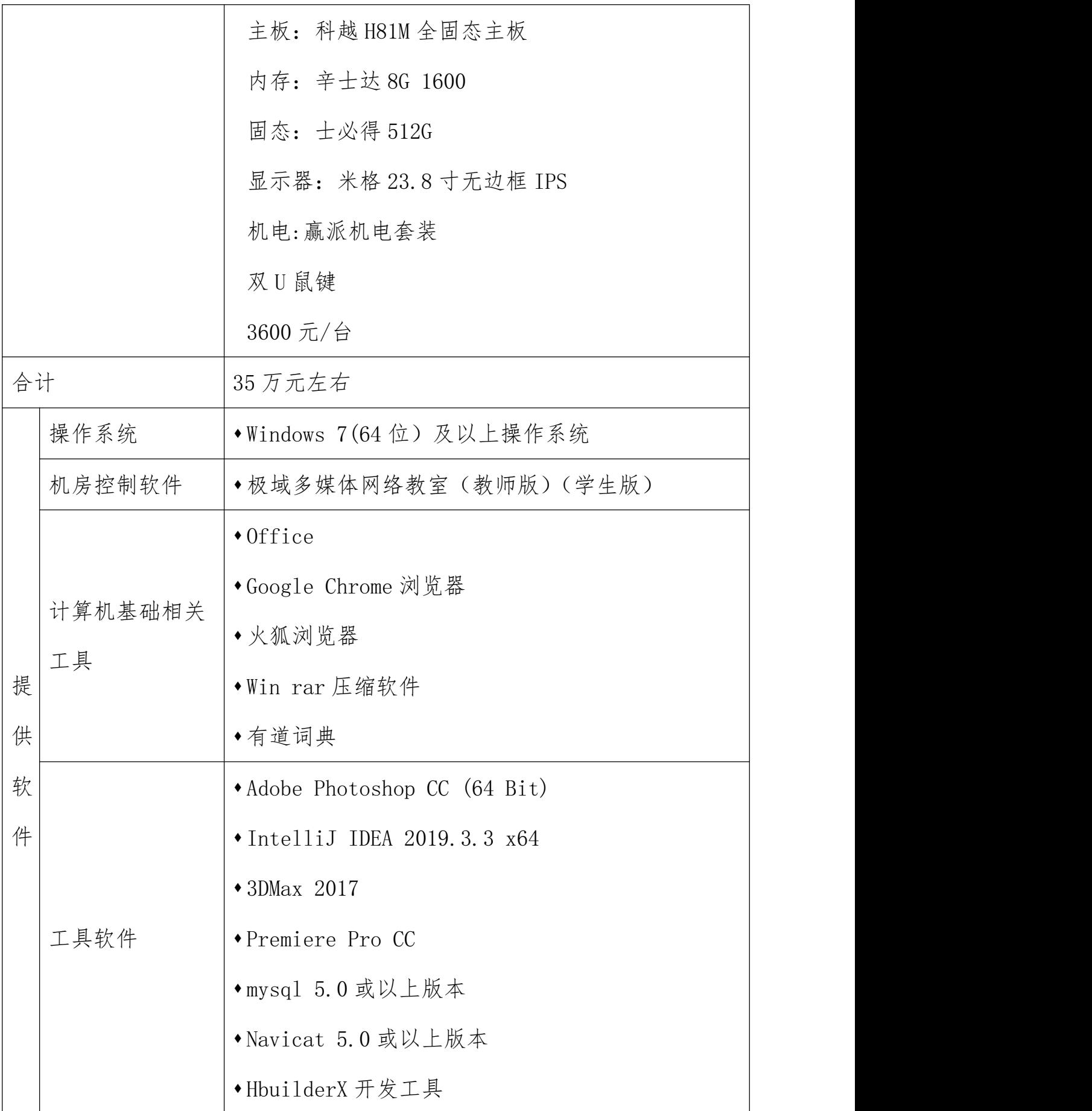

4、每个机房具备上网环境,根据实际情况满足每位学员上网的 要求:具备 1M 以上的独享带宽。

5、配置项目服务器,方便学生每次离开实训室的时候进行数据 备份,以便完成项目案例、阶段项目和就业实训项目,实训室机房学 生用机应能通过局域网访问项目服务器。

# 三、虚拟现实应用技术实训室环境效果

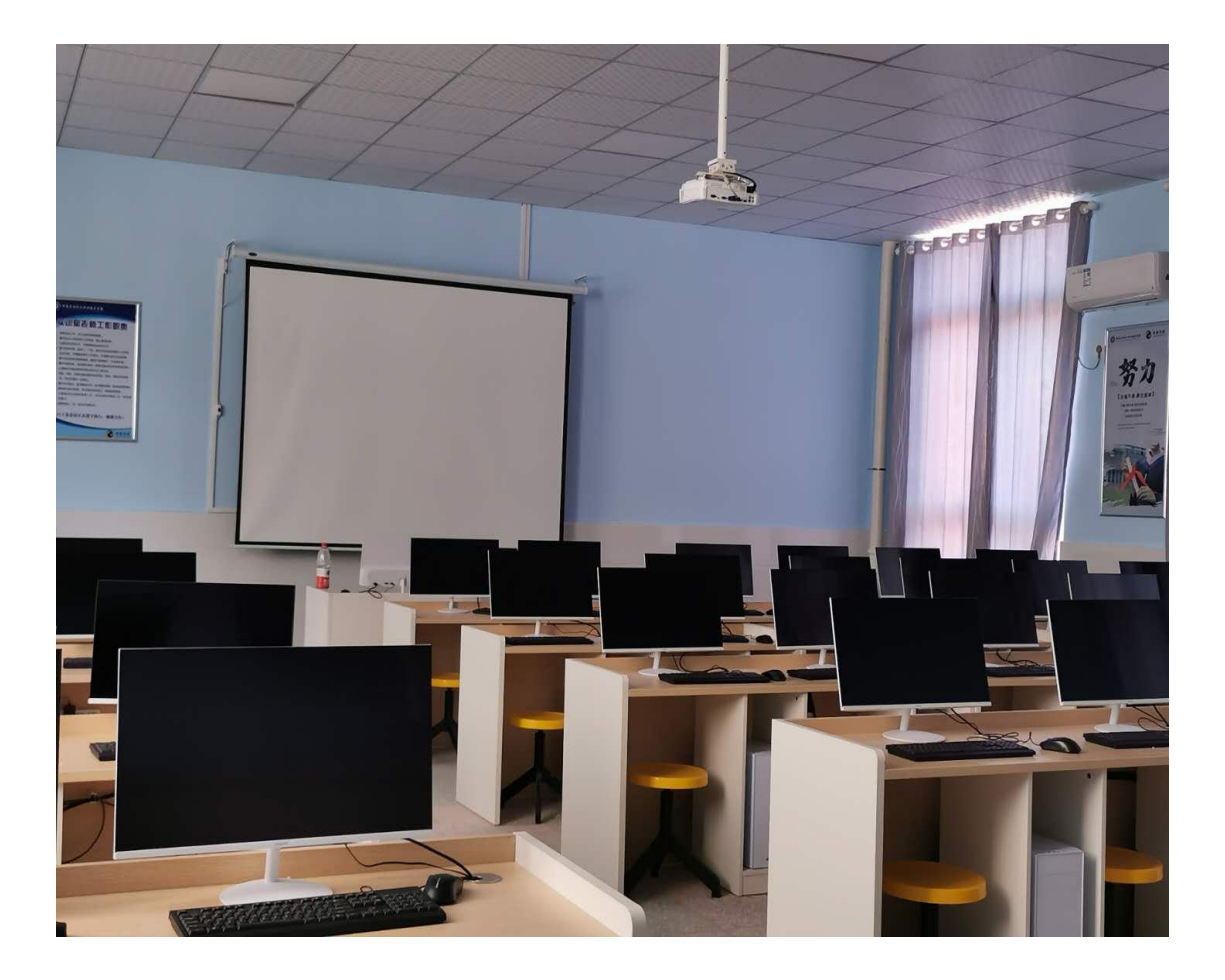

## 实训室建设效果图

四、实训室学习成果

1.学生独立完成图形图像处理、三维建模、三维角色、三维场景

搭建、虚拟引擎开发、界面设计等专业技术。

2.巩固 Photoshop、3ds max、Unity 软件等运用,素描/色彩和虚 拟现实应用技术和虚拟引擎交互等专业课程知识,提高学生专业 技能。